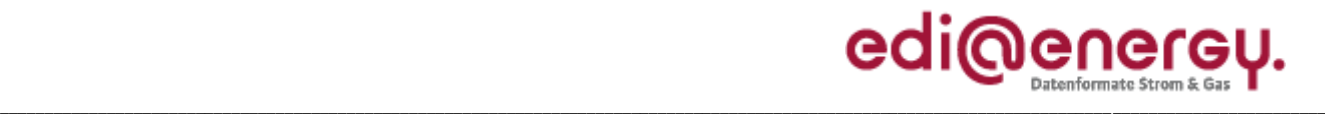

Anwendungshandbuch

## **EDI@Energy UTILMD Anwendungshandbuch**

## **Beschreibung zur Anwendung der MaBiS Prozesse**

**Konsolidierte Lesefassung mit Fehlerkorrekturen Stand: 23. Mai 2013**

Version: 2.1<br>Stand MIG: 5.1 Ursprüngliches Herausgabedatum: Autor: BDEW

5.1 und nachfolgende Versionen<br>01.04.2013

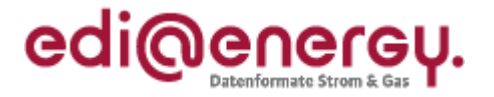

# **Inhaltsverzeichnis:**

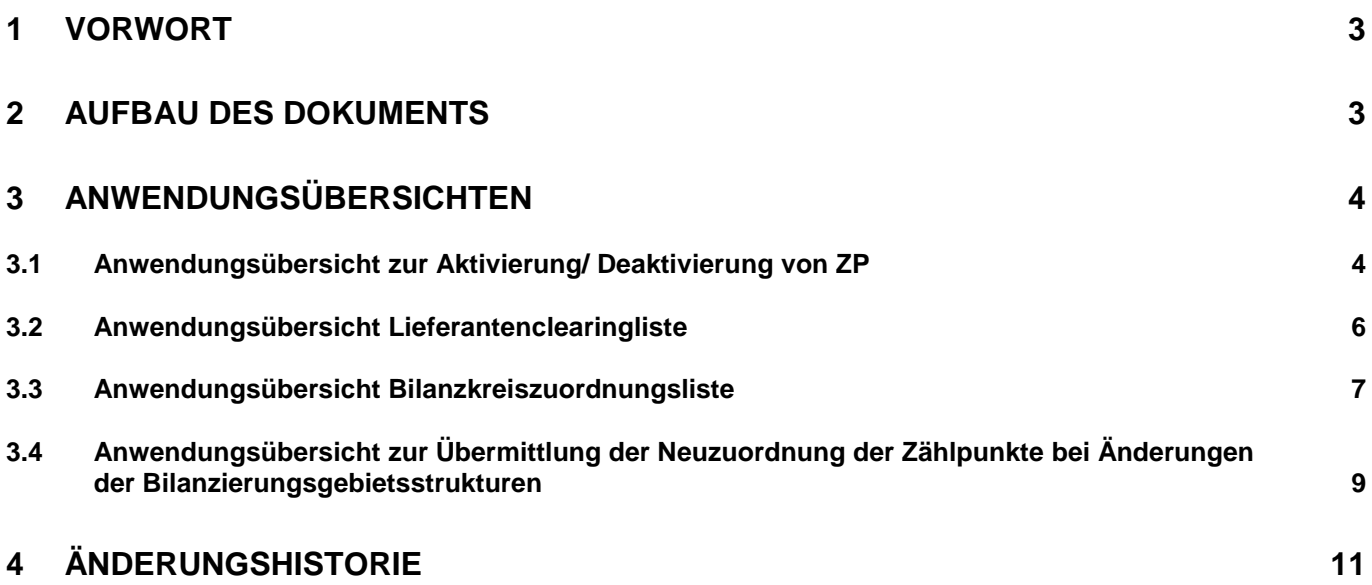

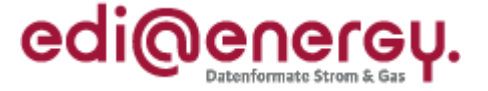

#### <span id="page-2-0"></span>**1 Vorwort**

#### **Das Anwendungshandbuch beschreibt die vom BDEW für den deutschen Markt festgelegten Ausprägungen für die standardisierten Geschäftsprozesse zur MaBiS.**

Die Nachricht UTILMD wird entsprechend den Anforderungen der festgelegten Geschäftsprozesse ausgeprägt.

Das vorliegende Anwendungshandbuch ist immer in Verbindung mit der Nachrichtenbeschreibung des Nachrichtentyps UTILMD zu interpretieren, da nur alle Dokumente im Zusammenhang und im Gesamtkontext mit den Prozessen eine Implementierung ermöglichen. Es gilt immer die angegebene Nachrichtenbeschreibung bzw. die darauffolgende aktuellere Fassung dieser Nachrichtenbeschreibung.

Die Nachricht wird durch den BDEW gepflegt.

#### <span id="page-2-1"></span>**2 Aufbau des Dokuments**

In diesem Dokument werden die einzelnen Anwendungsfälle prozessscharf dargestellt. Die Definition zu den (Muss/Soll/Kann/X/O/U) ist in de n Allgemeinen Festlegungen definiert.

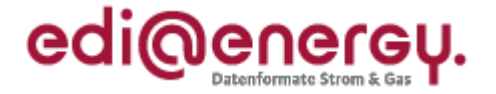

#### <span id="page-3-0"></span>**3 Anwendungsübersichten**

#### <span id="page-3-1"></span>**3.1 Anwendungsübersicht zur Aktivierung/ Deaktivierung von ZP**

Das Datum der Aktivierung bzw. Deaktivierung wird in den DTM Segmenten "Bilanzierungsbeginn" bzw. "Bilanzierungsende" übermittelt. Die Aktivierung geschieht immer zum Ersten eines Monats und die Deaktivierung erfolgt immer zum Letzten eines Monats.

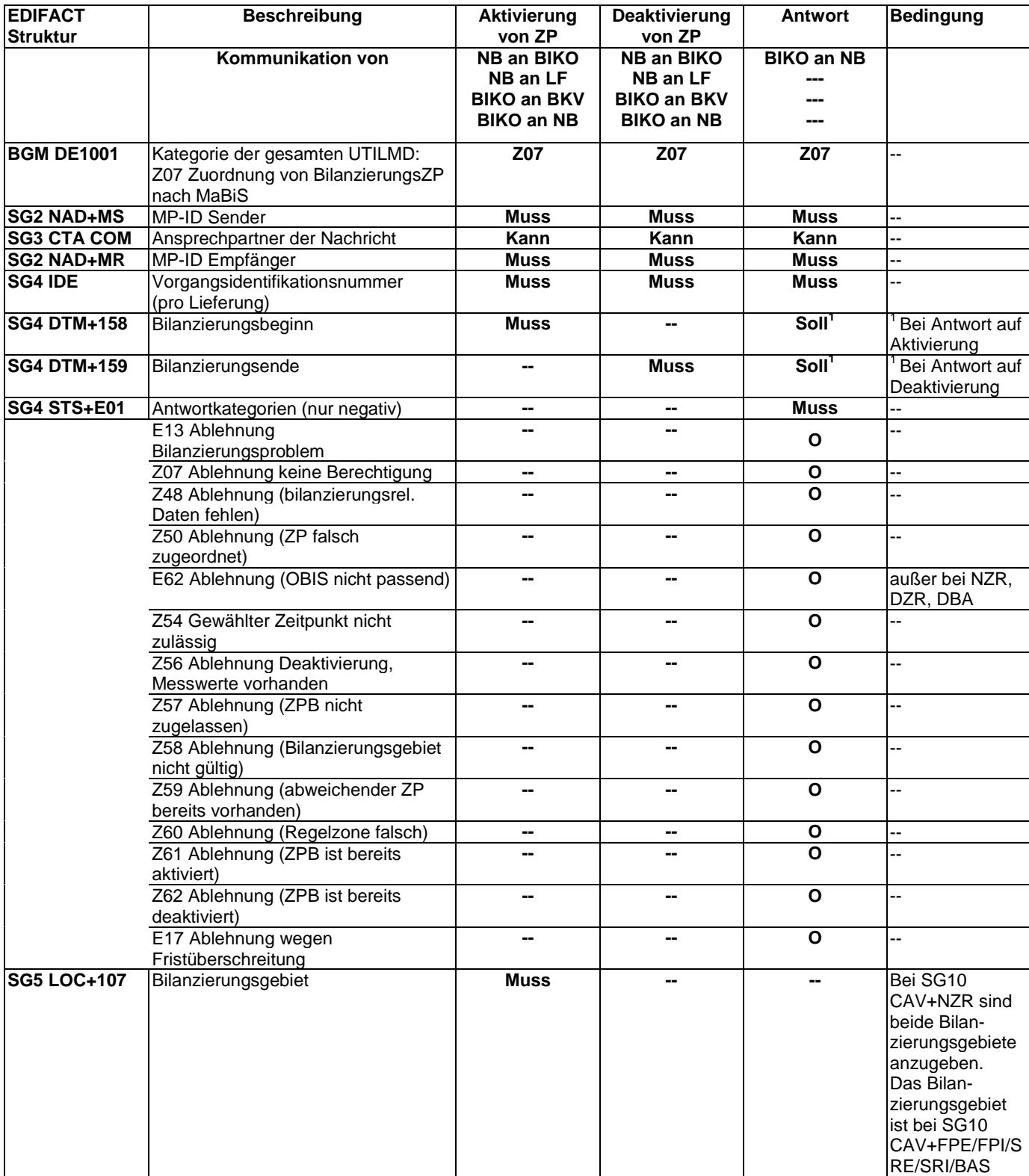

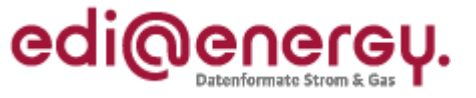

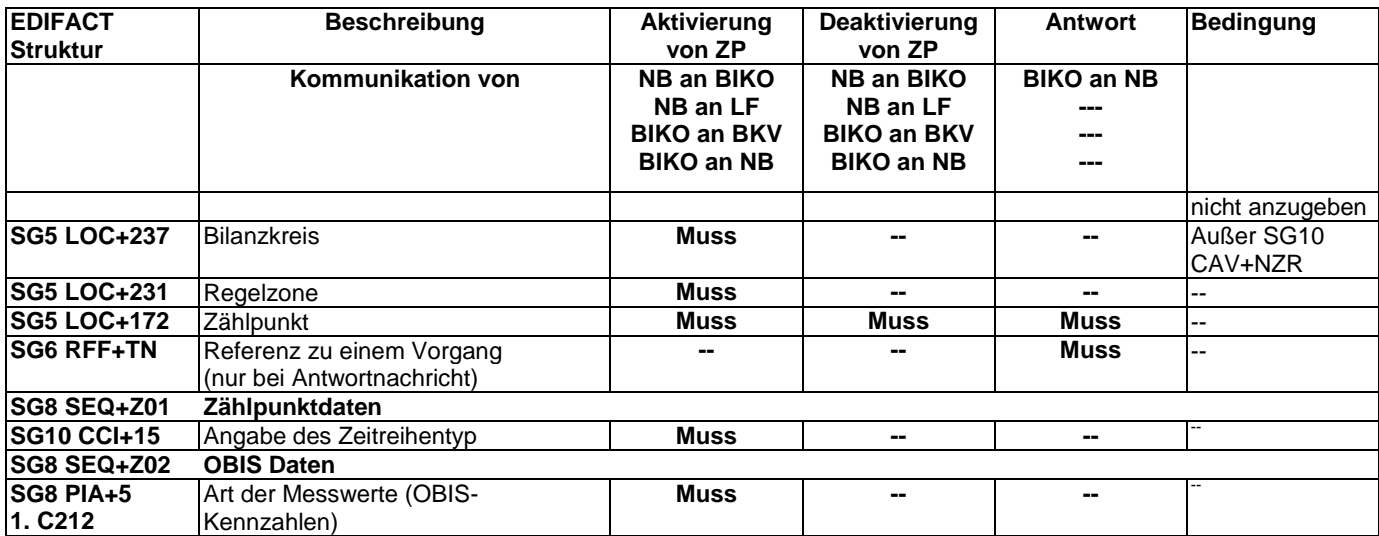

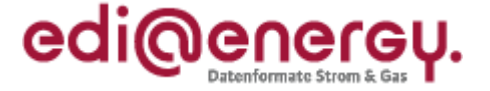

#### <span id="page-5-0"></span>**3.2 Anwendungsübersicht Lieferantenclearingliste**

Die Lieferantenclearinglisten dienen dem Abgleich zwischen den Vertragsparteien NB und Lieferant. Dabei wird immer ein Monatszeitraum betrachtet.

#### **Nutzung der DTM Segmente:**

Die DTM Segmente müssen stets mit den tatsächlichen Terminen aus der bestätigten, bilanziellen Zuordnung belegt werden, auch wenn diese Termine nicht in dem Bezugsmonat liegen.

#### **Verwendung der Antwort auf die Lieferantenclearingliste**

In der Antwort werden nur die zu klärenden Datensätze aufgenommen, woraus resultiert, dass keine Antwortkategorien zur Zustimmung auf Datensätze in der Übersicht enthalten sind.

In der Antwort sendet der Lieferant den Datensatz mit allen Inhalten zurück, wie er diesen erwartet hätte.

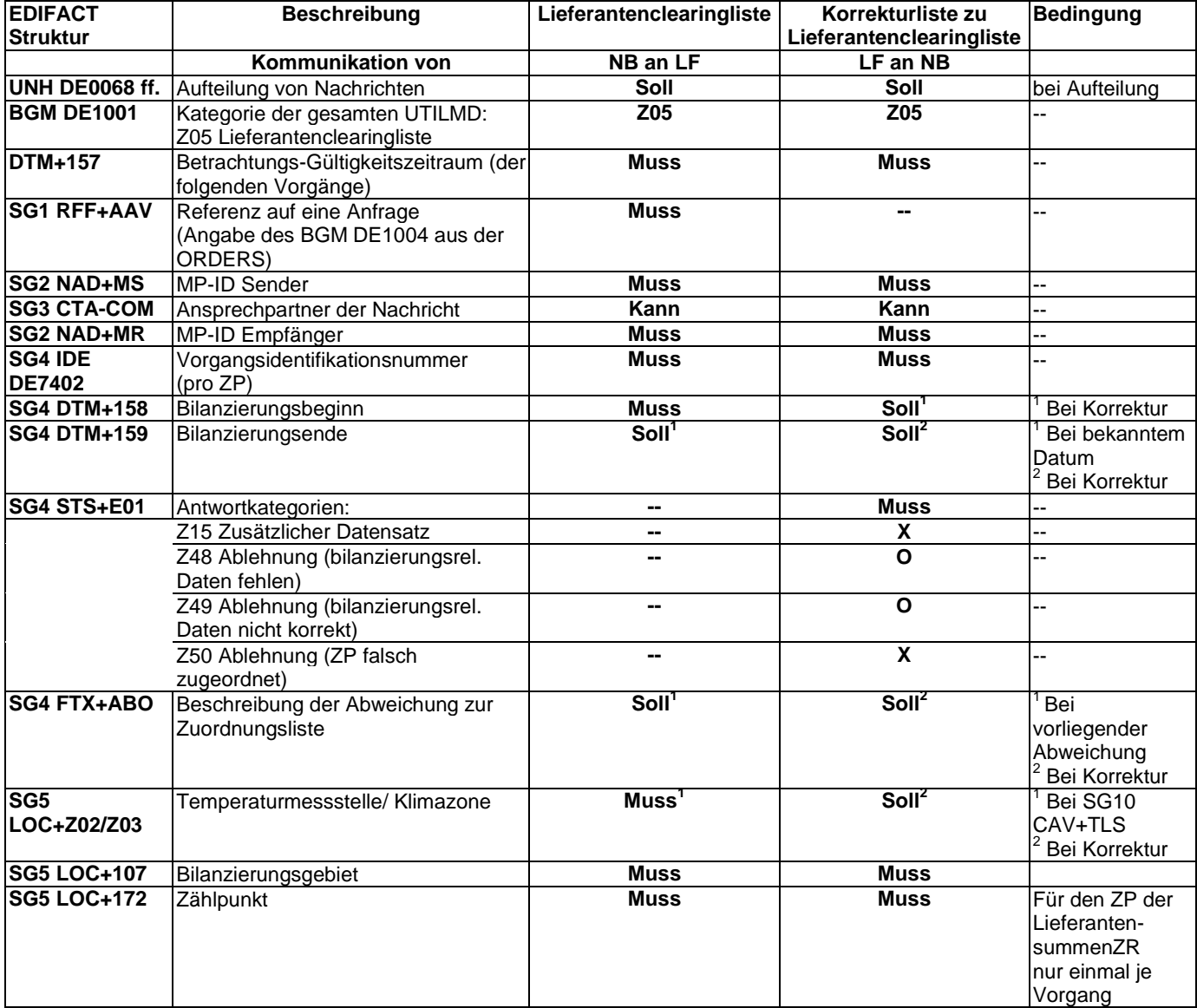

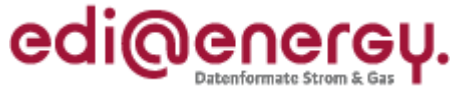

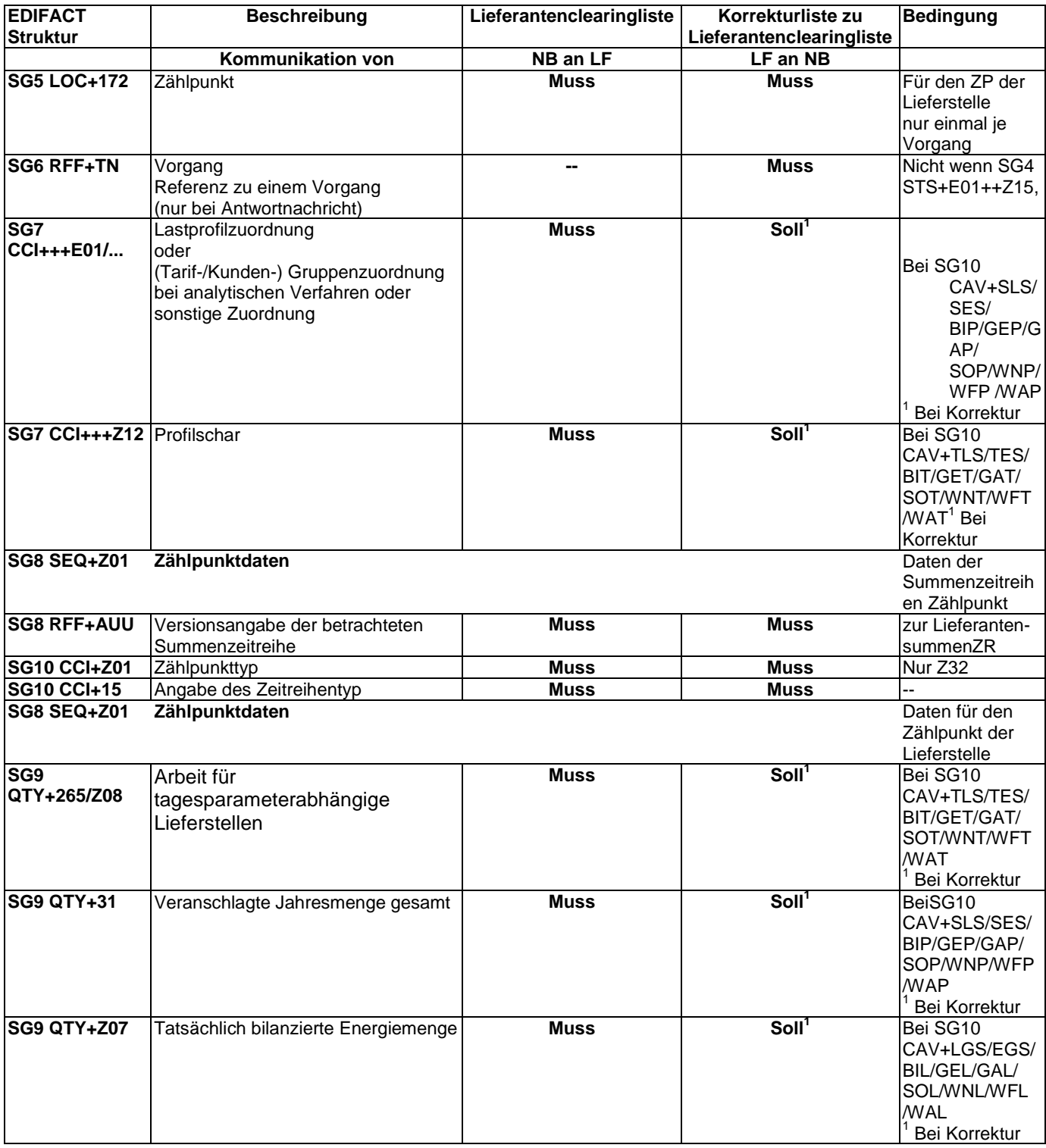

#### <span id="page-6-0"></span>**3.3 Anwendungsübersicht Bilanzkreiszuordnungsliste**

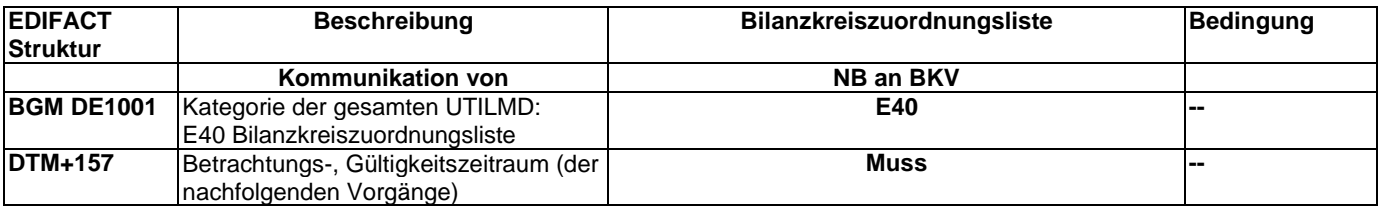

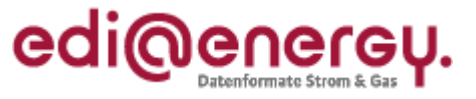

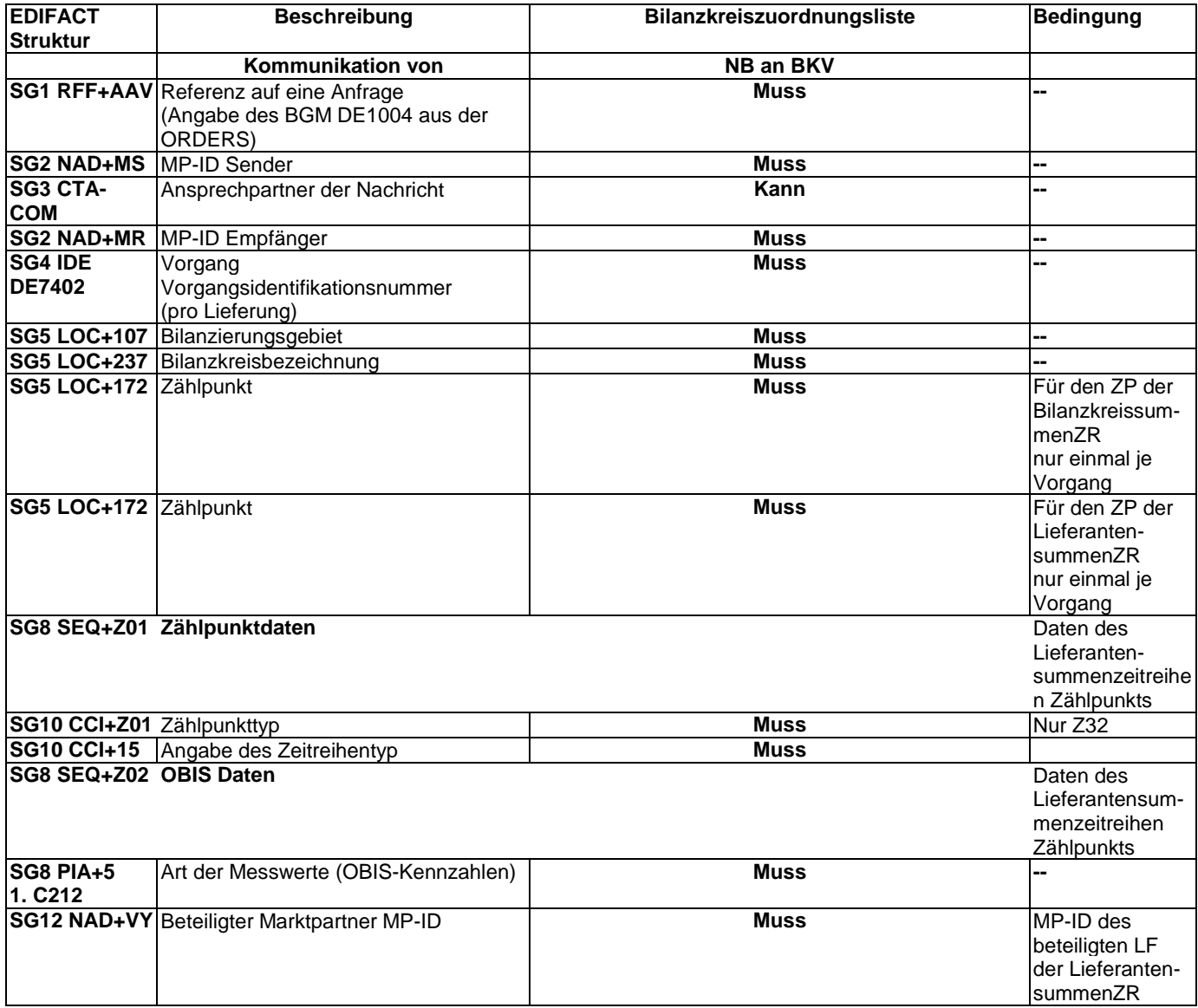

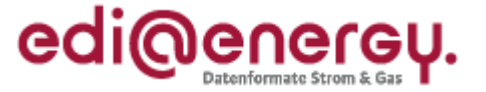

#### <span id="page-8-0"></span>**3.4 Anwendungsübersicht zur Übermittlung der Neuzuordnung der Zählpunkte bei Änderungen der Bilanzierungsgebietsstrukturen**

Die Neuzuordnungslisten dienen dem Abgleich zwischen den Vertragsparteien NB (neu) und Lieferant. Dabei wird immer der Zeitraum ab der Änderung der Bilanzierungsgebietsstrukturen betrachtet.

Jeder Typ der Neuzuordnungsliste bezieht sich immer auf den Kalendermonat, der im Nachrichtenkopf angegeben ist (Zeitpunkt der Änderung der Bilanzierungsgebietsstrukturen).

Eine Lieferstelle steht genau dann auf der Neuordnungsliste Bestand (Kategorie Z08), wenn

- 1. die zugehörige Anmeldung zum Zeitpunkt der Listenerstellung bereits vom NB (alt) positiv beantwortet wurde und
- 2. Netznutzung oder Bilanzierung an mindestens einem Tag ab der Änderung der Bilanzierungsgebietsstrukturen stattfindet

Änderungen in der Neuzuordnungsliste können nur dann vorgenommen werden, wenn diese Änderungen aus der Änderung der Bilanzierungsgebietsstrukturen entstanden sind (Bilanzierungsgebiet).

Dies sind:

- **Bilanzierungsbeginn**
- Start Abrechnungsjahr
- Bilanzierungsgebiet

Alle weiteren Änderungen sind mit einer nachgelagerten Stammdatenänderungsmeldung vorzunehmen.

Der Nachrichtenaufbau startet mit dem unten dargestellten Kopfdaten bis zur Vorgangsidentifikationsnummer SG4 DE7402. Anschließend wird der Aufbau analog dem UTILMD AHB zu den GPKE und GeLi Gas-Prozessen, analog der "Anwendungsübersicht An- und Abmeldung zwischen NB und Lieferant" aus der Spalte "Antwort auf Anmeldung" bzw. dem UTILMD AHB zur Übermittlung von Stammdaten zu Kunden, Verträgen und Zählpunkten zu den Marktprozessen für Einspeisestellen (Strom), analog der "Anwendungsübersicht zur Anmeldung einer Erzeugungsanlage" aus der Spalte "Antwort auf Anmeldung" angewendet. Ausgenommen von der Anwendung sind die Inhalte aus SG4 STS+7 Transaktionsgrund" und SG4 STS+E01 Antwortkategorien".

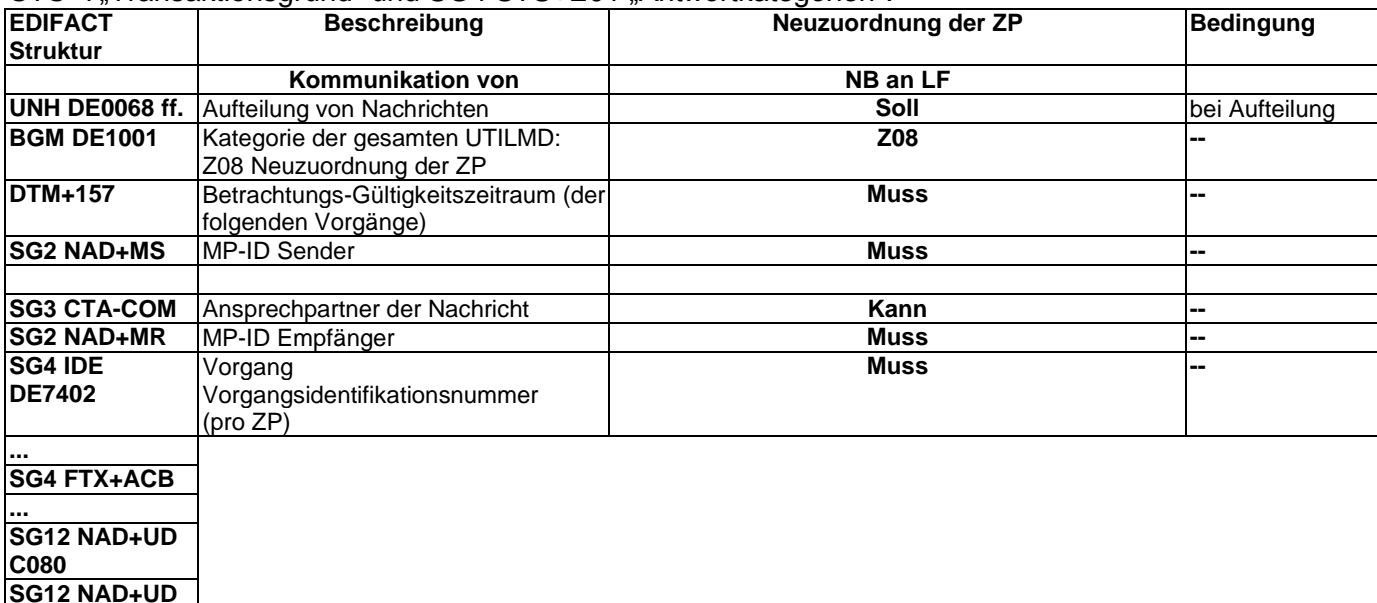

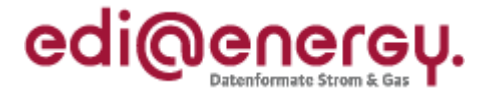

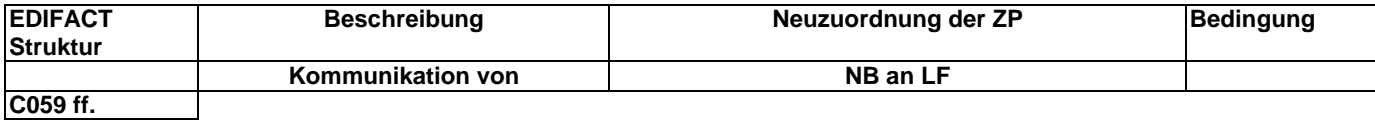

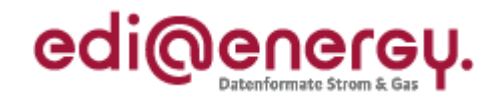

### **4 Änderungshistorie**

<span id="page-10-0"></span>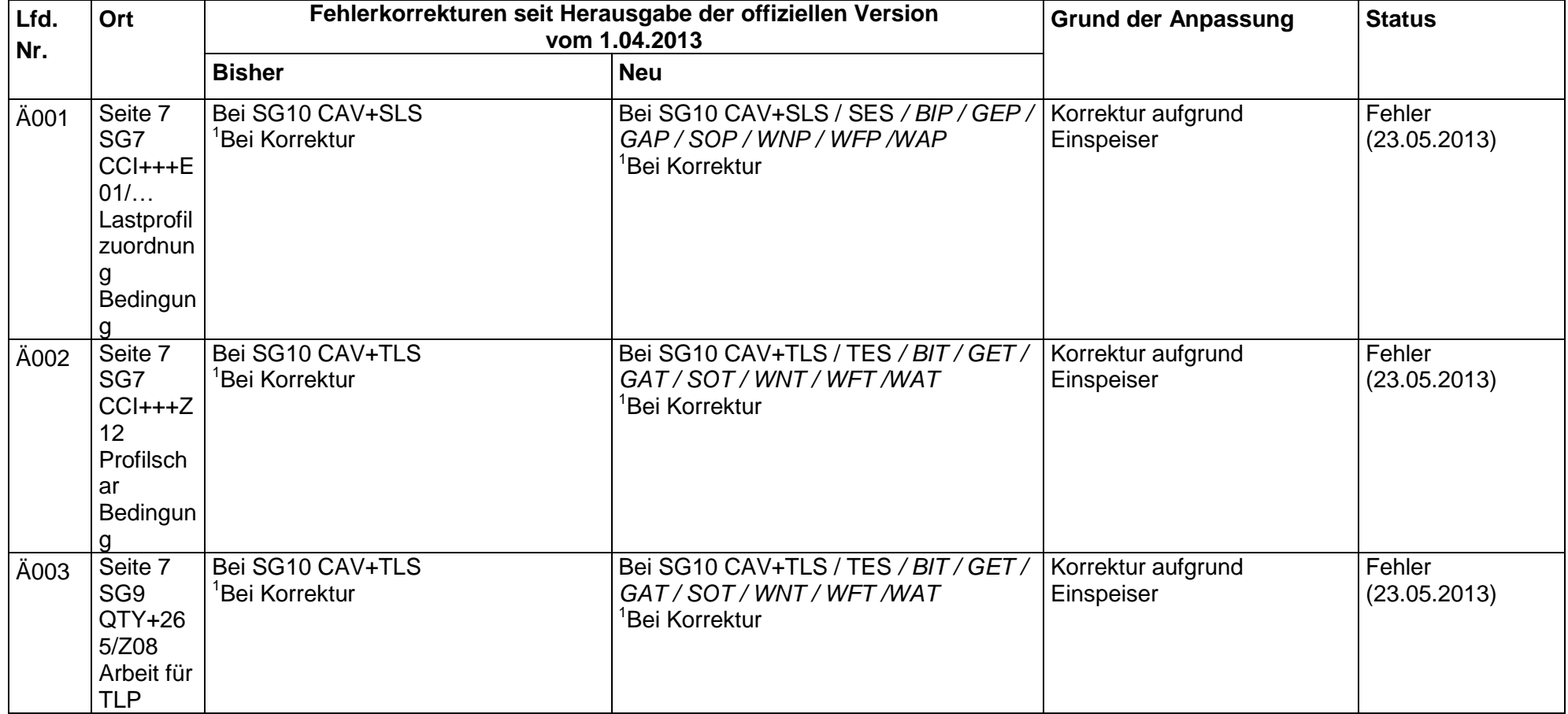

# **BDEW Anwendungshandbuch UTILMD Beschreibung der MaBiS Prozesse 23.05.2013**

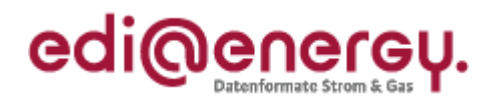

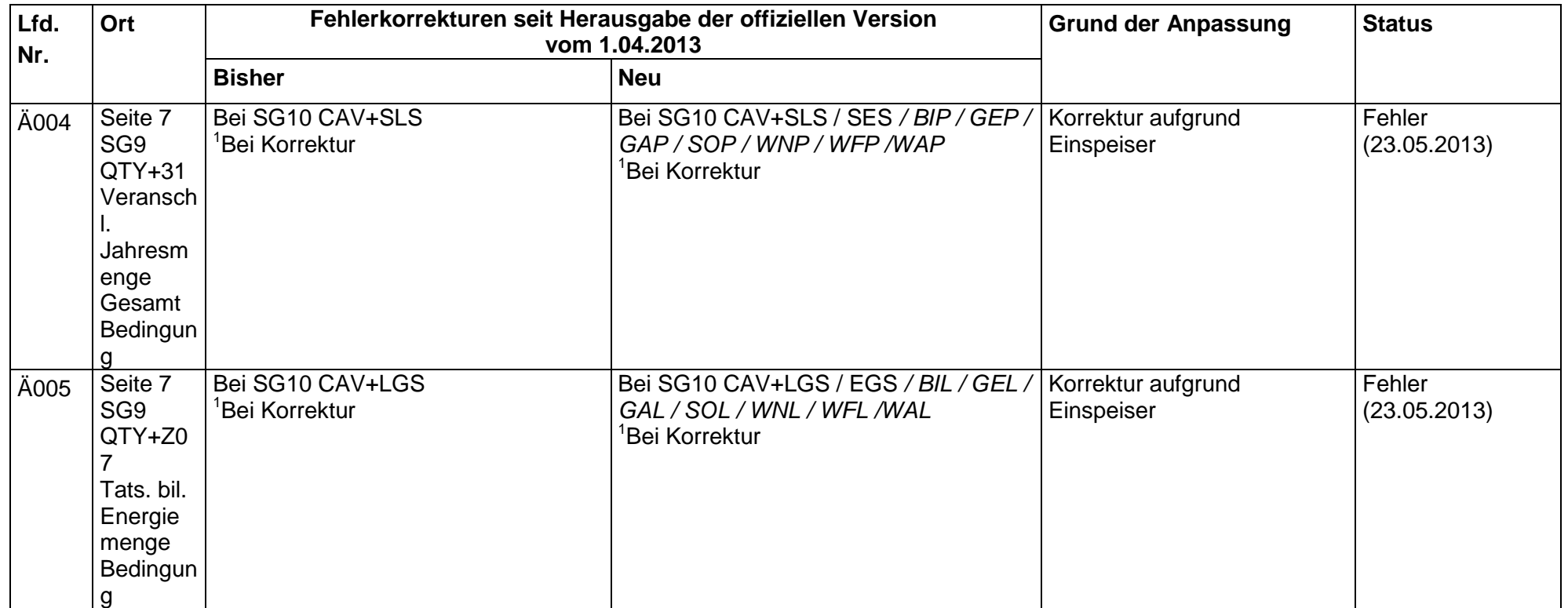

#### **BDEW Anwendungshandbuch UTILMD Beschreibung der MaBiS Prozesse 23.05.2013**

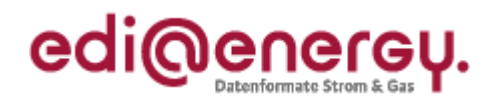

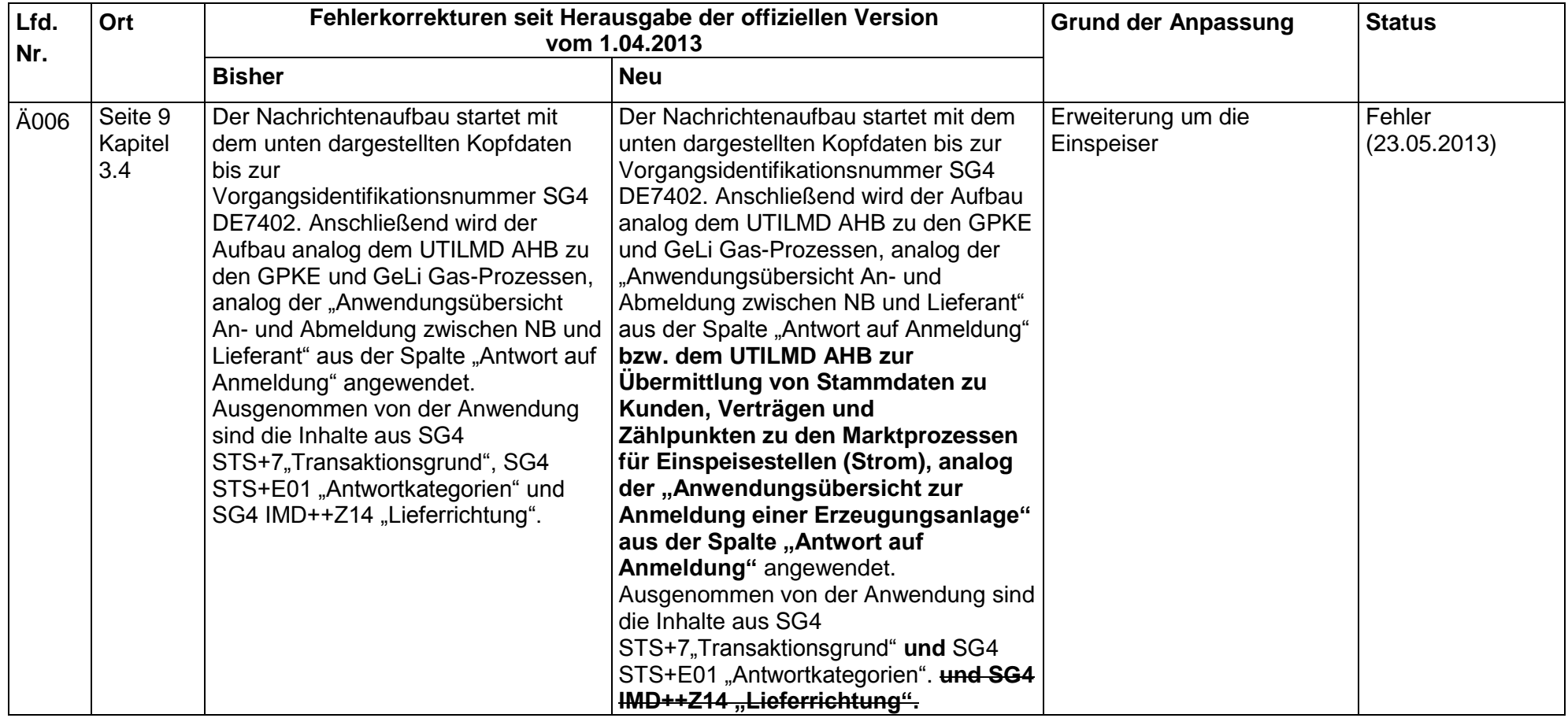